#### CON-222 Getting sound in

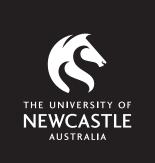

**Supportal How-To Guide CON-222** 

Step 1

Connect your microphone to the XLR break out box in room CON-223.

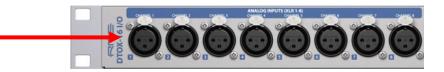

• Note: Only channels 1-8 active.

Step 2 Optional (only required for phantom powered microphones):

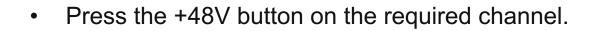

• Tip: If you are unsure if the microphone requires phantom power, please ask a staff member for assistance.

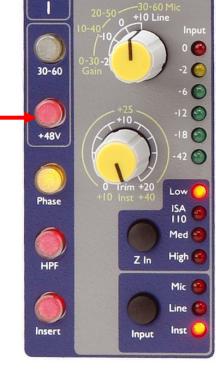

Engages phantom power

Step 3:

 Using the provided CON-222 templates, record arm the corresponding track in your preferred Digital Audio Workstation (Pro Tools, Logic Pro X, or Live).

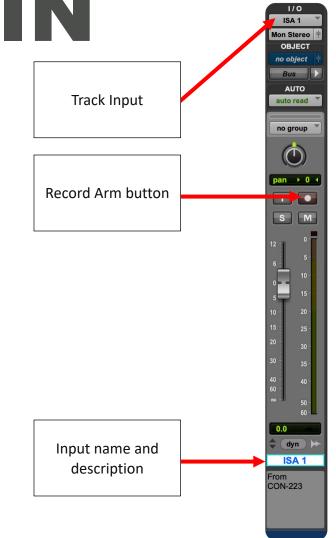

Step 4:

- Use the **Input** button to select Mic and adjust the **Gain** to taste.
- See Focusrite ISA 828 instruction manual for more details.

Selects the gain of the input in stepped values

Selects the gain of the input in

stepped values

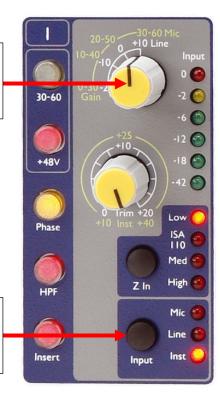